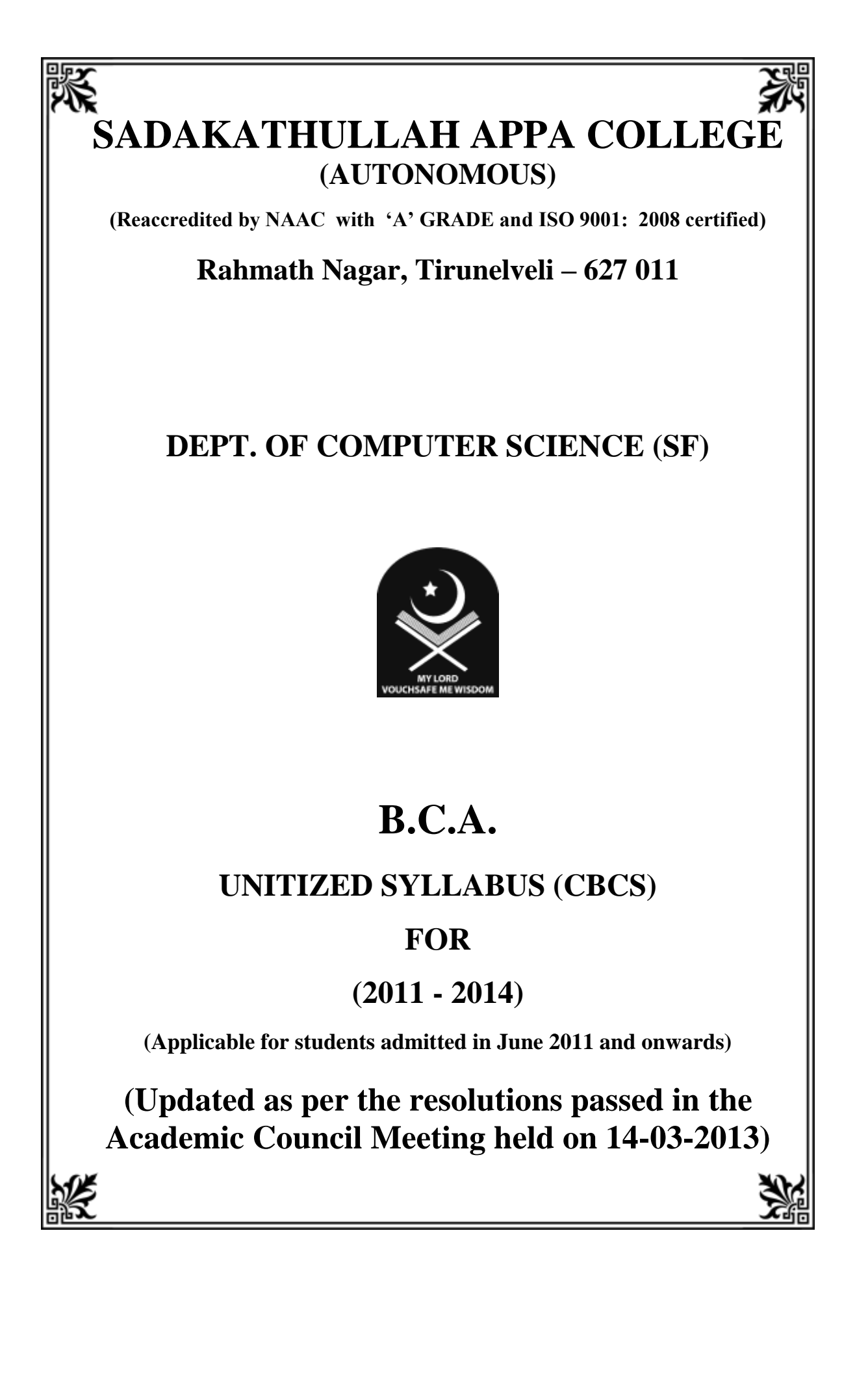

**B.C.A. (BACHELOR OF COMPUTER APPLICATIONS) (2010 - 2013)**

# **COURSE STRUCTURE (CBCS)**

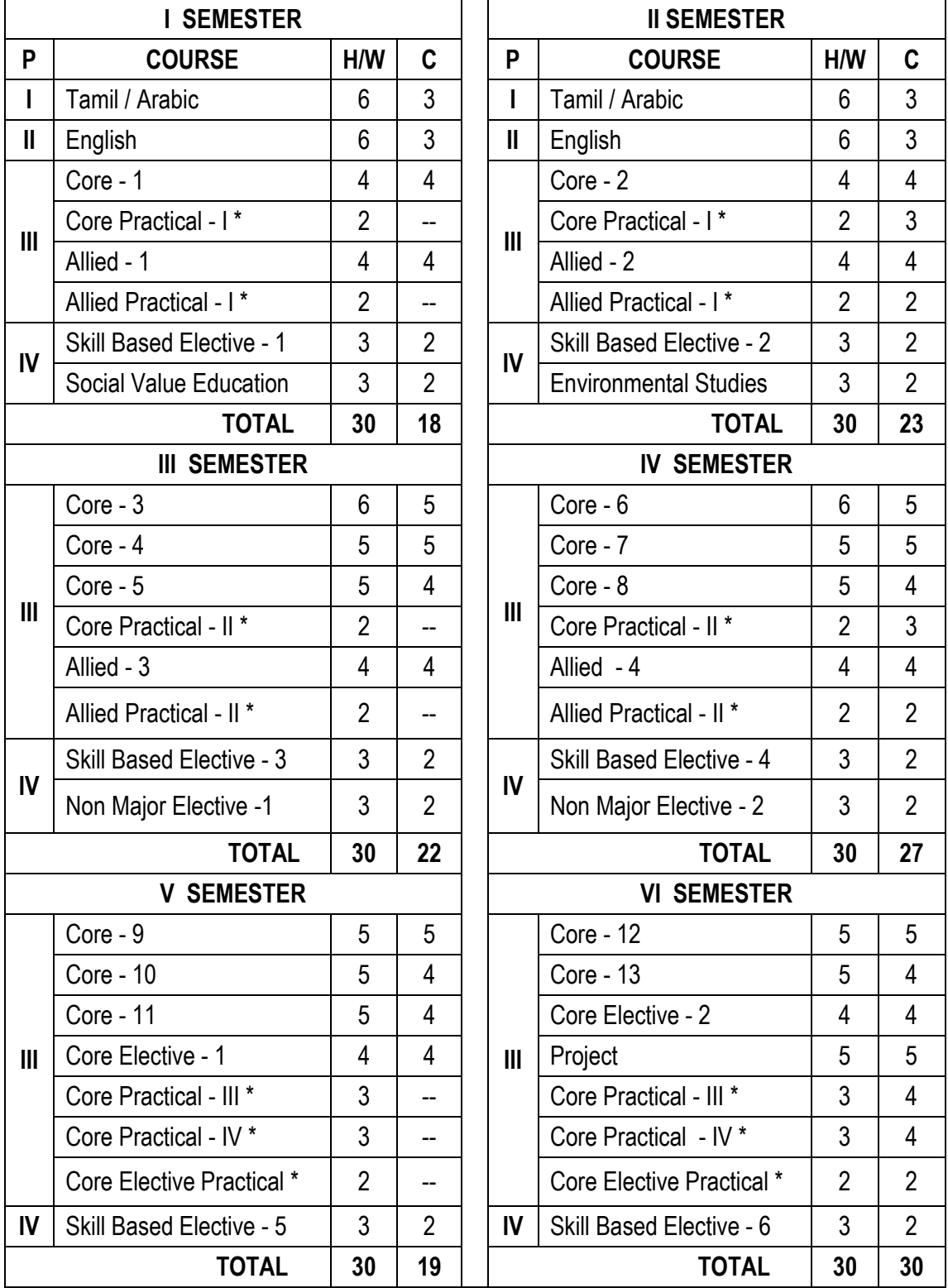

\* Practical – even semester

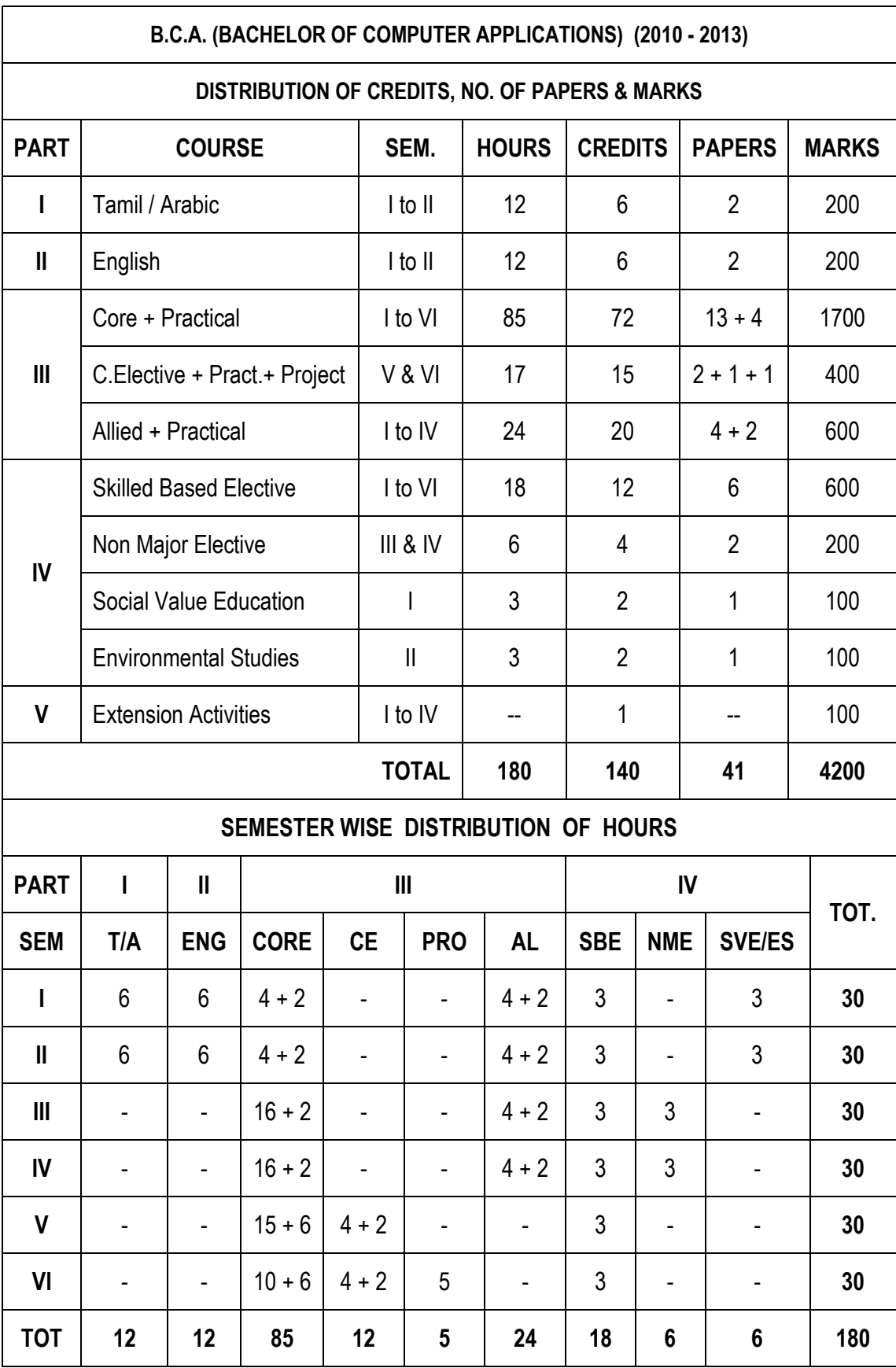

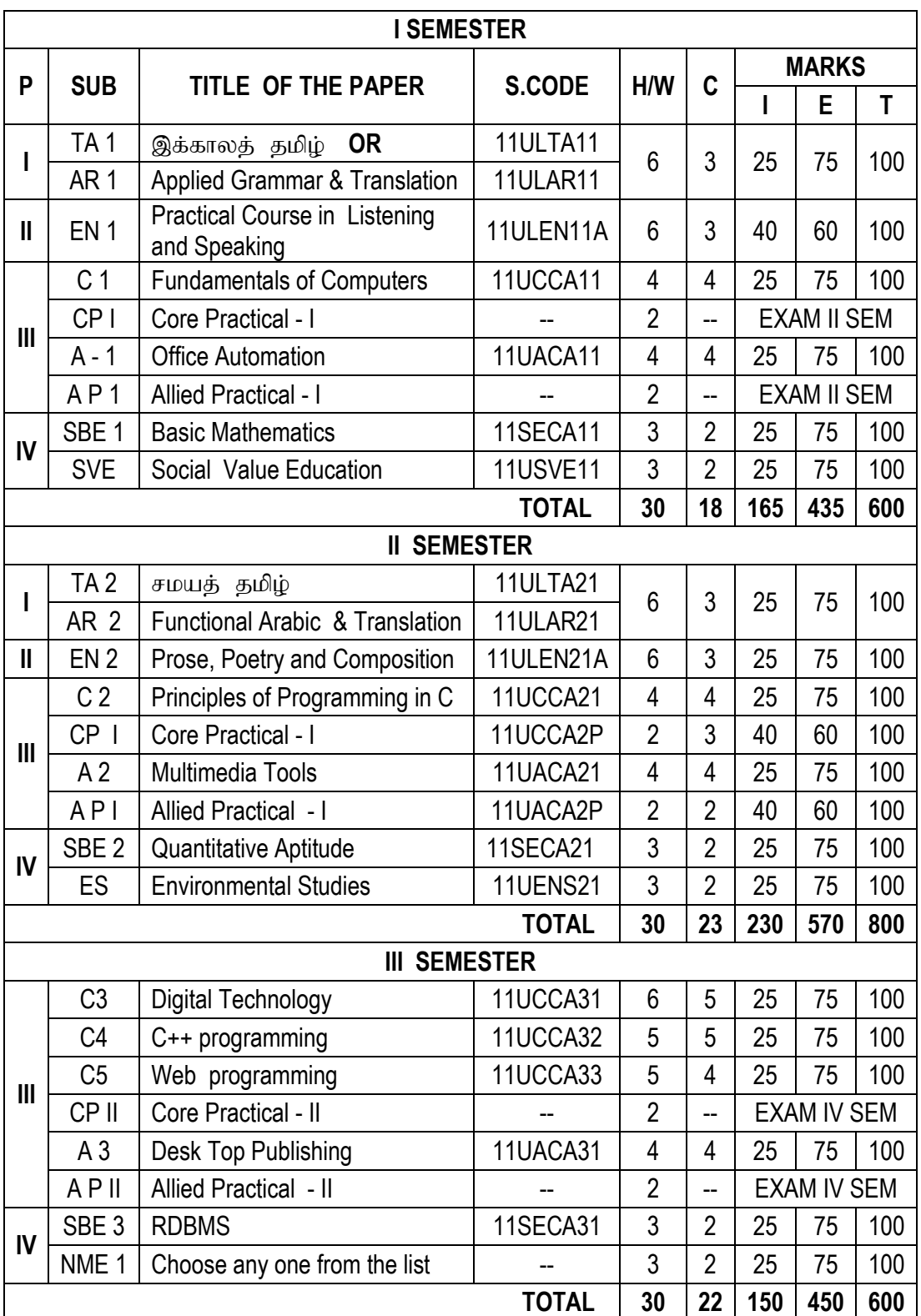

# **B.C.A. (BACHELOR OF COMPUTER APPLICATIONS) - (2010 - 2013) TITLE OF THE PAPERS, CREDITS & MARKS**

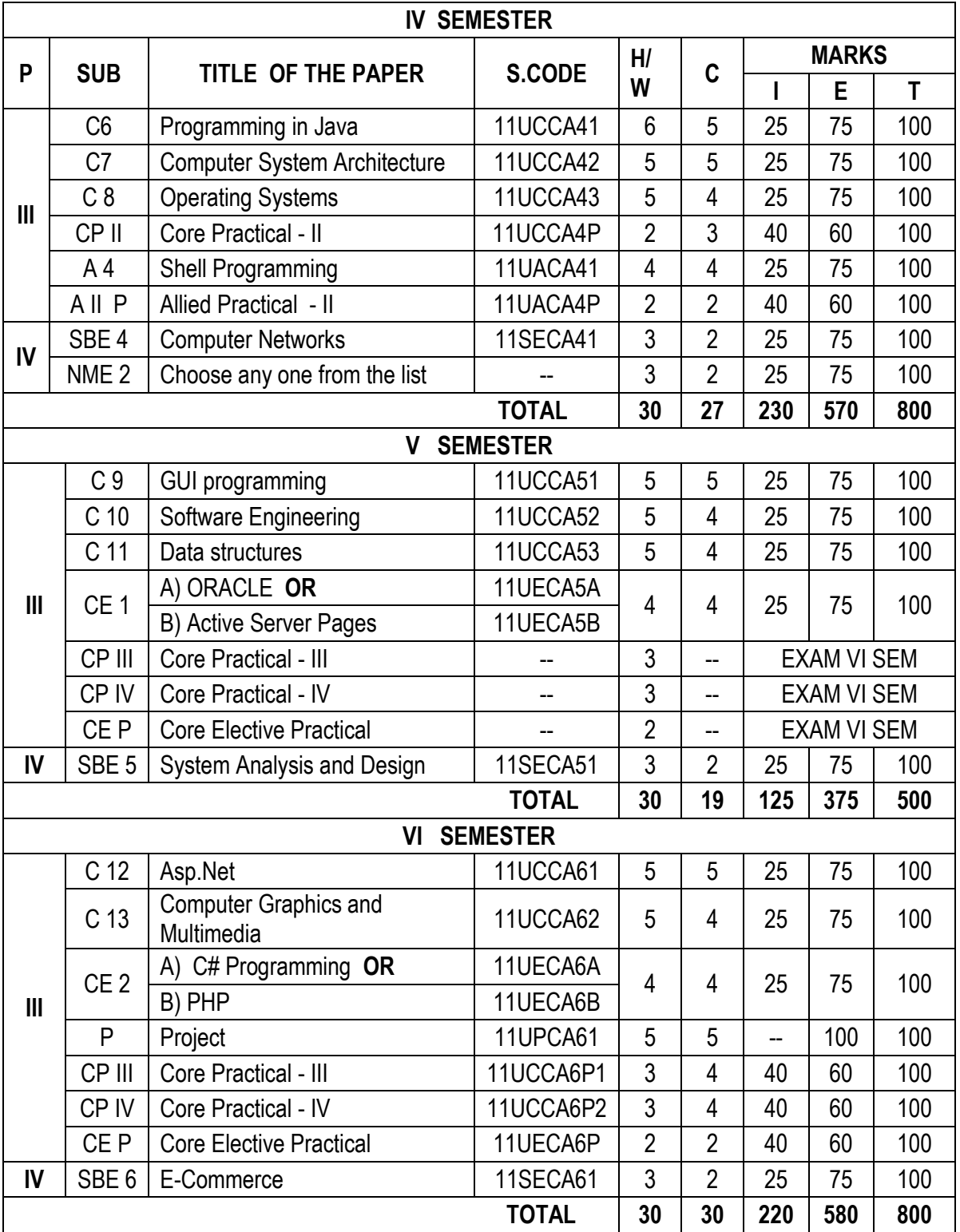

# **B.C.A. (BACHELOR OF COMPUTER APPLICATIONS) - (2010 - 2013) TITLE OF THE PAPERS, CREDITS & MARKS**

# **TITLE OF THE PAPERS, CREDITS & MARKS**

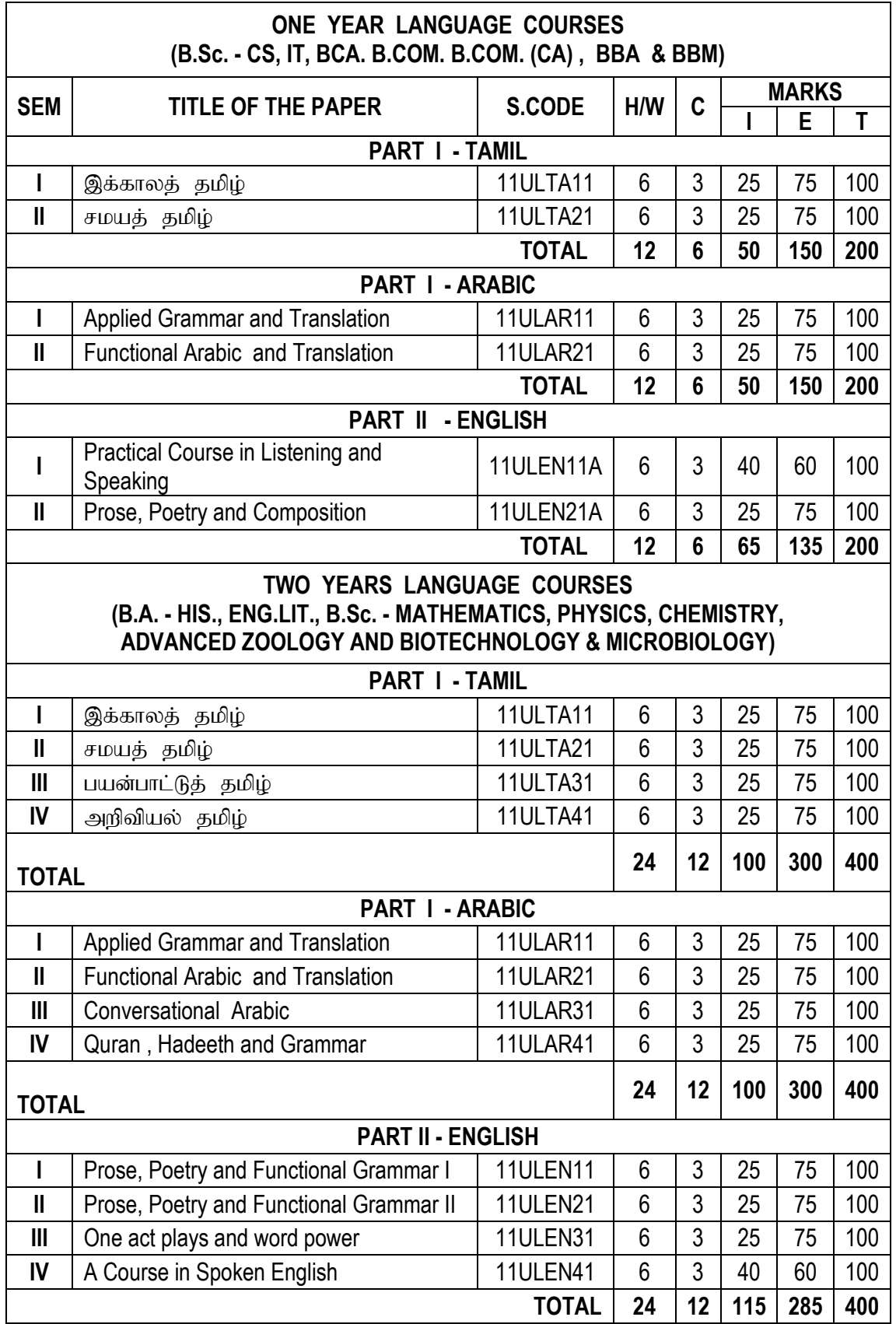

# **PART III**

![](_page_7_Picture_550.jpeg)

![](_page_8_Picture_471.jpeg)

![](_page_9_Picture_155.jpeg)

An overview of the computer system- the shapes of computers today – Transforming Data into information –CPUs used in personal computers.

## **UNIT II**

Standard method of input –Alternative methods of input- monitor sound system-Devices that output Hardcopy – Types of storage devices- Measuring device performance.

# **UNIT III**

Operating system Basics- Pc operating Systems – Database management systems and Enterprise software- Networking Basics- networking at home and abroad.

# **UNIT IV**

Internet Basics - Gelling Online - working online - Understanding multimedia – creating and Distributing New Media content.

### **UNIT V**

The Basic of information systems- Building information systems – Creating computer programs- programming languages and the programming process.

# **TEXT BOOK :**

1. Introduction to computers fourth Edition by peter Norton, Tata McGrew Hill.Chapters : 1 - 12, 16 - 20, 23 - 28.

![](_page_10_Picture_211.jpeg)

 Identifiers & Keyword – Data types – Constants– Variables –Input statement – Output Statement –Operators – Expressions – Assignment statement – IF, IF ELSE, SWITCH – Loop Statement – FOR Loop, WHILE LOOP , DO WHILE LOOP – Break Statement – Go To **Statement** 

### **UNIT II**

 Function & Program Structure – Defining Function – Return Statement – Types of Function – Argument – Local & Global Variable – Scope of the Variable – Recursion

#### **UNIT III**

 Array Notation – Array Declaration – Initialization – Processing with Array – Array And Functions – Multidimensional array character array – Pointer declaration – Pointer Arithmetic – Array of Pointers – Pointers & Functions.

#### **UNIT IV**

Preprocessors – Macros – Header Files – Standard Functions –Structures– Union – Bit fields – Type def – Enumeration.

# **UNIT V**

Structures – Declaration of structure – Members – Accessing the members of a structure – Arrays of structures – Pointer to structure.

#### **TEXT BOOK:**

1. Programming with C by E. Balagurusamy

![](_page_11_Picture_88.jpeg)

# **PRINCIPLES OF PROGRAMMING IN C PRACTICAL**

- 1. Program using If statement.
- 2. Program using while & do while statement.
- 3. Program using switch statement.
- 4. Program using for statement.
- 5. Program using one dimensional array.
- 6. Program using two dimensional arrays.
- 7. Program using Functions.
- 8. Programs using Recursions.
- 9. Program using strings.
- 10. Program using Structure

![](_page_12_Picture_169.jpeg)

Number Representation

Number system – Codes BCD, ACSII – Boolean algebra – universal logic gates

(IC7400,IC7402) – Negative Numbers: 1's & 2' s complement representation .

#### **UNIT II**

Boolean Algebra - Simplification K map – sum of products method - Product of sums.

#### **UNIT III**

Combinational Logic

Encoder, Decoder, 16 – 1 multiplexers, 1 – 16 De multiplexers, Half adder, Full adder, Half Subtractor and Full subtractor.

#### **UNIT IV**

Sequential Logic

Flip – Flop: Rs, D, JK, m/s – JK flip flops – Triggering : level and edge – shift registers :Serial – in serial – out shift registers

### **UNIT V**

Counters : synchronous and asynchronous counters – shift counter – ring counter – Up down counter

#### **TEXT BOOKS:**

1. Digital principles and Applications – Malvino and leach, TMH publications, fifth Editions.

#### **REFERENCE BOOKS:**

1.Digital computer Fundamentals – Thomas C.Bartee, TMH publications. 2.Digital Electronics – V.K.puri, TMH Publication, 1997.

![](_page_13_Picture_260.jpeg)

#### **UNIT I - Classes and objects**

Introduction – structures in C – structures in  $C_{++}$  – declaring objects – The public Keyword – defining member functions – characteristics of member function – out side member function inline – Rules for inline functions – data hiding or encapsulation – classes, objects and memory – static variable and functions – static object – Array of objects

#### **UNIT II - Constructors and Destructors**

Introduction – Constructors and destructors – Characteristics of constructors and destructors – Types of constructors – calling constructors and destructors – qualifier and nested classes

#### **UNIT III - Operator overloading and Inheritance**

Introduction – the keyword operator – overloading unary operator – overloading binary operators – overloading with friend function – type conversion – Rules for overloading operators - Inheritance – access specifiers and simple inheritance – Protected data with private inheritance – types of inheritance – single inheritance – Multilevel inheritance – multiple inheritance – hierarchical inheritance – hybrid inheritance.

#### **UNIT IV - Pointers and Arrays**

Introduction – pointers declaration – pointer to class – pointer to object – the this pointer – pointer to derived classes and base classes – arrays – characteristics of arrays – initialization of arrays using functions – arrays of classes – binding in C++ – pointers to derived classes objects.

#### **UNIT V - Virtual functions and files**

Virtual function – rules for virtual function – pure virtual functions – virtual functions in derived classes – file stream classes – steps of file operations – Checking for errors – finding end of a file – file opening modes – file pointers and manipulators – manipulators with arguments – sequential read and write operators – binary and ASCII files – random access operation.

#### **TEXT BOOK :**

1. Object Oriented Programming with C++ by E. Balagurusamy.

![](_page_14_Picture_158.jpeg)

Introduction to HTML - History of HTML, HTML Documents, Anchor Tag, Hyper Links. Head and body sections - Header Section - Title, Prologue, Links, Colorful Web Page, Comment Lines.

### **UNIT II**

Designing Body Sections -Heading printing, Aligning the headings, Horizontal rule, Paragraph, Tab Settings, Lists, Unordered Lists, Ordered Lists, Table Handling.

#### **UNIT III**

Frames: Frameset definition - Frame definition - Nested Framesets - Forms - Action Attribute - Drop Down list - Check Boxes - Radio Buttons - Text Field - Text Area - Password - Hidden - Submit and Reset Buttons.

### **UNIT IV**

 Introduction to XML\_ Role Of XML – XML and The Web – XML Language Basics – SOAP – Web Services – Revolutions Of XML – Service Oriented Architecture (SOA).

#### **UNIT V**

 XML – Name Spaces – Structuring With Schemas and DTD – Presentation Techniques – Transformation – XML Infrastructure.

#### **TEXT BOOKS:**

- 1. C. Xavier , *World Wide Web Design with HTML*, Tata McGraw-Hill Publishing.
- 2. Frank. P. Coyle, XML, Web Services And The Data Revolution, Pearson Education, 2002.

![](_page_15_Picture_261.jpeg)

Features of Java : History – Characteristics of Java - Developing and Running a Java Program – Structure of a java program – Variables – Features of java – Data types – Type Conversion and casting – arrays – operators – Bitwise Operators – Left shit , right shift – Unsigned right sift operators – relation – Boolean logic – ternary operators

### **UNIT II**

Branching and Looping Statements: If, If-else, nested if else, if else if statement – Switch case- while loop- do while- for loop- beak, continue and return statement- Classes methods and objects examples-declaring objects – methods in classes – constructors –this keyword- class structure

### **UNIT III**

Extension to classes and methods: Methods overloading – passing objects to methods- passing arguments – returning objects – recursion – nested classes – string handling – command line execution – Inheritance: basic concepts – multilevel hierarchy – method overriding – abstract classes – Packages and Interfaces.

### **UNIT IV**

Errors and Exception Handling: Compile time, runtime errors – exceptions – try and catch multiple catch- throw – java's built-in-exceptions. Multiple thread programming: java threads creating several threads – deadlock – controls on threads.

#### **UNIT V**

Input Output Operations: reading characters, sentences, writing to console, file processing , copying files Applets: Various applets: chkr, cs, de, font, ga ,lbg, rc, rrc,sp, common.html file. Graphics and Text: lines, rectangles, ellipse, arcs, polygons, paintmode, fonts, text

### **TEXT BOOK:**

1. Programming in java2 – R. Rajaram, SCITECH Publications (India) Pvt Ltd, Chennai 2001

### **REFERENCE BOOKS:**

- 1. Java2 Complete Reference, Tata McGraw Hill Publications
- 2. Thomaswu An Introduction to Object Oriented Programming with Java, Tata McGraw Publications, 2001

![](_page_16_Picture_155.jpeg)

**Basic Computer Organization :** Instruction Codes- Computer Registers – Computer Instructions-Timing and Control- Instruction Cycle- Control Memory- Address Sequencing

### **UNIT II**

**CPU :** General Register Organization-Stack Organization-Instruction Formats-Addressing Modes- Program Control

### **UNIT III**

**Computer Arithmetic :** Hardware Implementation and Algorithm for Addition,Subtraction, Multiplication, Division- Booth Multiplication Algorithm-Floating Point Arithmetic

### **UNIT IV**

**I/O and Memory Organization :** I/O Interface –Asynchronous Data Transfer – Modes of I/O Transfer- Priority Interrupt-Direct Memory Access- Memory Hierarchy-Main Memory-Auxilary Memory-Associative Memory- Cache Memory- Virtual Memory

### **UNIT V**

**Advanced Processing :** RISC, CISC Characteristics –Parallel Processing- Pipe Lining- Vector Processing – Array Processors – Multi Processors – InterConnections Structures

### **TEXT BOOK :**

1. M. Morris Mano - Computer System Architecture -Third Edition

![](_page_16_Picture_156.jpeg)

![](_page_17_Picture_221.jpeg)

**Introduction :** Evolution of Operating Systems- Types of Operating Systems-Different Views of the Operating System- The Journey of a Command Execution- Design and Implementation of Operating Systems.

#### **UNIT II**

**Processes :** The Process Concept- Systems Programmer's View of processes- The Operating System's view of processes- Operating System Services for process management-Scheduling- Scheduling Algorithms- Performance Evaluation.

#### **UNIT III**

**Interprocess Synchronization :** The need for Interprocess Synchronization- Mutual Exclusion- Semaphores- Hardware support for Mutual Exclusion- Queuing implementation of Semaphores- Classical problems in concurrent programming.

#### **UNIT IV**

**Interprocess Communication And Synchronization :** Critical region and conditional critical region- Monitors- Messages- Interprocess Synchronization and communication in ADA-**Deadlocks** 

#### **UNIT V**

**Memory Management - Contiguous Allocation and Noncontiguous Allocation :** Single-Process Monitor- Partitioned Memory Allocation-Static- Partitioned Memory Allocation-Dynamic- Segmentation. Noncontiguous Allocation: Paging- Virtual Memory.

#### **UNIT V**

 **File Management, Security, Protection :** Security Threats and Goals- Penetration Attempts- Security policies and mechanisms- Authentication- Protection and Access Control-Formal Models of Protection- Cryptography—Warms and Viruses.

#### **TEXT BOOK:**

1**.** Operating Systems – Milan Milenkovic – Tata Mcgraw-Hill Edition – SecondEdition.

### **REFERENCE BOOKS :**

1. Operating System Concepts- Silberschatz and PeterB. Galvin Addison Wesley Publishers –

Sixth Edition.

2. Systems Programming And Operating Systems - Dhamdhere- Tata Mcgraw- Hill Edition.

![](_page_18_Picture_82.jpeg)

### **PROGRAMMING IN JAVA PRACTICAL**

- Write a java program using class
- Write a java program using inheritance
- Write a java program using interfaces
- Write a java program using packages
- Write a java program to create a user defined exception
- Write a program using threads
- Create an applet program to draw multiple shapes
- Create an applet program using scroll bar
- Create a java programming using Files

![](_page_19_Picture_227.jpeg)

 **Integrated Development Environment (IDE) And Forms :** Introducing Visual BASIC- Learning the IDE Features- Working with Forms: The Anatomy

of a Form- Working with Form Properties- Tweaking a Form's Properties- Introducing Form events- Introducing Form methods- Working with Multiple Document Interface (MDI) Forms.

#### **UNIT II**

**Logic And Program Flow, Data Types :** Understanding Logical operators- Making Comparisons- Evaluating Conditions in code- Performing repetitive tasks. Introducing variables- variable types- Arrays- Constants.

#### **UNIT III**

**Selecting And Using Controls :** Introducing Controls- Command Buttons-Text Boxes-Labels- Option Buttons- Check Boxes- Frame controls- List Boxes- Combo Boxes- Image objects- Picture objects Timers- Scroll Bars- Drive Lists- Directory List Boxes- File List Boxes.

### **UNIT IV**

 **Modules, Classes, Menus, And Tool Bars:** Introducing Code Modules and Classes-Creating a Code Library- Working with sub procedures- Working with Function procedures-Using Private and public sub procedures.Understanding the Menu Object- Creating a menu with the Menu

#### **UNIT V**

**Storing And Retrieving Data, Dialog Boxes :** Working with ASCII Files- Data controls- Understanding the Anatomy of a database- Creating data bases with Visual Data Manager- Creating a Data base Table- Creating a Query- Modifying a table- DAO-RDO-ADO-Data reports.

### **TEXT BOOK:**

1. Visual BASIC 6 In Record Time – Steve Brown – bpb Publications.

### **REFERENCE BOOKS:**

- 1. Visual BASIC 6 Paul Sheriff PHI The
- 2. Complete Reference Visual Basic 6 Noel Jerke Tata Mcgraw Hill Edition

![](_page_20_Picture_321.jpeg)

**Introduction :** What is Software Engineering – Software Process –software Process model – software engineering methods. CASE Computer Based System Engineering System properties – system environment – system modeling – system engineering process – system requirements – system design – system evolution – system decommissioning – system procurement. Software processes: Software Process models: Process iteratin - Software Specification – design and implementation – Software validation – Software Evolution – automated process support.

### **UNIT II**

**Project Management :** Project Management :Management activities – Project Planning – Project Scheduling - Risk management. Software requirement : Functional and non-functional requirements – user Requirements – system requirements – Software requirements document. System Models – Context models – Behavioural models – data models – Object models – CASE workbenches.

#### **UNIT III**

**Software Prototyping :** Prototyping in the software process – Rapid prototyping techniques – user interface prototyping .Architectural Design **-** System structuring – Control models – Modular decomposition – domain specified architecture.

### **UNIT IV**

 Object oriented design: Object and object classes – An object oriented design process – design evolution. Real time software **-** System design – real-time executives – monitoring and control systems – data acquisition systems. User Interface design: User Interface design – User interaction – information presentation – user support – interface evaluation. Verification and Validation: Verification and Validation planning – Software inspections.

#### **UNIT V**

Automated static analysis – clean – room software development . Software testing: Defect testing – Integration testing – Object oriented testing – Testing workbenches. Software cost estimation: Productivity – Estimation techniques – Algorithmic cost modeling – Project duration and staffing. Quality management: Quality assurance and standards – Quality planning – Quality control – Software measurement and metric

### **TEXT BOOKS:**

- 1. Software Engineering, IAN SOMMERVILLE, 6<sup>th</sup> Edition, Pearson Education Asia. Chapters 1 to 5,7,8,10,11,12,13,14,15,19,20,23,24.
- **REFERENCE BOOK:** 1**.** Software Engineering Theory and Practices, Shari Lawrence Pfleeger, 2nd

Edition, Pearson Education Asia.

![](_page_21_Picture_115.jpeg)

### **UNIT-1 INTRODUCTION**

Pseudo code-The abstract data type-A model for an abstract data type-Algorithms efficiency-Searching-List searches-Hashed list searches-Collision resolution.

### **UNIT-2 LINKED LISTS**

Liner list concepts –Linked list concepts-Linked list algorithms-Processing a linked list -Complex linked list structures.

### **UNIT-3 STACKS AND QUEUES**

Basic stacks operations-Stack linked list implementation-Stack applications-Queue operations-Queue linked list design.

#### **UNIT-4 TREES**

Basic tree concepts-Binary trees-Binary tree traversals-Expression trees-General trees-Binary search trees-Heap definition-Heap structure-Basic heap algorithms-Heap data structures-Heap algorithm.

### **UNIT-5 SORTING AND GRAPHS**

General sort concepts-Quick sort-External sorts Graphs-Terminology-Operations-Graph storge structure-Networks.

### **TEXT BOOK:**

Data structures A pseudo code approach with c++ Richard F.Gilberg & Eehrous A.Forouzan,Thomsan Brooks\cole.

Chapters 1,2.1,2.3,2.4,3.1-3.4,3.6,4.1-4.3,5.1,5.2,7.1-7.5,8.1,9.1-9.5,11.1,11.4(Quick sort only),1..6,12.1-12.5

#### **REFERENCE BOOKS :**

1.Fundamentals of data structures Ellis Horopwits & Sartaj GalGotia publications. 2.Data structures & algorithm in Java third edition-Adam Drozdek.

![](_page_22_Picture_191.jpeg)

 Introduction to oracle server -data dictionary-table Space and data files -data blocks extents and segments - Structure of Relational Databases – The Relational Algebra – The Extended Relational – Algebra operations – Modification of Database.

#### **UNIT II**

 Data types –constraints-creating and maintaining tables –DDL –DML – arithmetic operators-logical operators-relational operators-other comparison operators.

### **UNIT III**

 Working with tables: function and grouping-built-in functions- character functions – numeric functions – data functions – other functions – conversion functions – nested function – group function-grouping data-having clause- Multiple tables: joins-set operations.

### **UNIT IV**

Index – sequence – view – users – privileges and roles – synonyms.

#### **UNIT V**

PL/SQL: PL / SQR – triggers – stored procedures and functions – packages – cursors – transactions - Distributed processing: distributed processing – replication.

### **TEXT BOOK :**

1. Jose. A. Ramalho – Learn Oracle, B.P.B Publications.

#### **REFERENCE BOOK :**

1. Database system using oracle – Nileshshah Chapter 4 to 7, 10 to 12 and 14.

![](_page_23_Picture_156.jpeg)

Active server page model – script - setting the primary scripting language understanding objects - application - request – response - server - sessions objects.

#### **UNIT II**

Understanding components - ad rotator component - browser capabilities component content linking – counters - page counter - permission checker - active x component.

### **UNIT III**

Working with html forms-retrieving form data-using text boxes and areas-using form tools-cookies.

### **UNIT IV**

Working with files and file system - copying, moving and deleting files-folders-drives.

#### **UNIT V**

Working with connections and data sources-connection object.

### **TEXT BOOK :**

1. Practical Asp, Ivan Bayross, Bpb Publications First edition- chapters 1, 2, 3, 4, 5, 6, 7, 8 and 9.

![](_page_24_Picture_283.jpeg)

The .NET framework – The .NET programming framework – VB.NET , C#, and the NET language – the common language runtime – the .NET class library – ASP .NET – visual studio .NET

 Learning the .NET language – Data types – declaring variables – scope and accessibility – variable operations – object based manipulation – conditional structures – loop structures – functions and subroutines

### **UNIT II**

ASP .NET Applications – ASP .NET Applications – code behind the global ASP application file – understanding ASP .NET classes – ASP .NET configuration

 Web form fundamentals – a simple page Applet – improving the currency converter – a deeper look at HTML control classes – the page class – assessing HTML server controls.

#### **UNIT III**

Web controls – stepping up to web controls – web control classes – auto post back and web control events – a simple web page applet – assessing web controls

 Using visual studio .NET – the promise of Visual Studio .NET – starting a visual studio .NET project – the web form designer – writing code – visual studio . NET debugging – working without Visual Studio .NET

#### **UNIT IV**

State management – the problem of state – view state – transferring Information – custom cookies – session state – session state configuration – application state

Tracing and logging – logging exceptions – error pages – page tracing

### **UNIT V**

Component based programming – why use components – creating a simple component – properties and state – database components – a simple database component using COM components

### **TEXT BOOK :**

1**.** The complete reference ASP .NET , Mathew Macdonald, TMH 2002

### **REFERENCE BOOK :**

1**.**Microsoft ASP. NET Step by step , G. Andrew Duthie, PHI

362

![](_page_25_Picture_218.jpeg)

### **UNIT I**

**Introduction to graphics :** Application of computer graphics –Raster and vector Graphics – Display devices – Graphical Input devices .

### **UNIT II**

**Graphics Programming :** Graphics in c++ – Coordinate system – Plotting pixels – Line drawing – Circle drawing – Other shapes – Setting drawing colors – Setting background colors – Line styles – Fill styles – Displaying texts – Animations.

### **UNIT III**

**Raster Graphics Algorithms :** Line drawing – Polynomial – DDA – Bresenham's algorithm – Circle drawing – polynomial – trigonometric – Bresenham's algorithm – Midpoint algorithm.

### **UNIT IV**

Geometrical transformations – 2D and 3D graphics – matrix representation – Homogeneous coordinates – window to view port transformations – Line clipping – Polygon clipping.

### **UNIT V**

**Multimedia :** Overview – Multimedia operating systems – system requirements and configurations for multimedia – compression technology for multimedia – Multimedia tools – Developing and delivering a multimedia project – Applications of multimedia.

### **TEXT BOOKS :**

1 Computer Graphics and Multimedia – Donald Hearn & paurlin Baker – computer Graphics,

Prentice Hall of India pvt Ltd.

- 2 Interactive computer Graphics –Neumann and Sproull McGrew Hill publications.
- 3 Multimedia by Tay Vaughan

![](_page_26_Picture_180.jpeg)

Introduction to .NET Framework – Comparing C# to C++ - Comparing C# to Java – How to write a Program in C#

### **UNIT II**

Variable Types: Value Types – Reference Types –Escape sequences and verbatim Strings – Boxing Pointers: Pointer Notation – unsafe code – Pointers, Methods and Arrays .Arrays : Single Dimension Arrays- Rectangular Arrays – Jagged Arrays

#### **UNIT III**

Enumerations – Operators – Overloading Operators – Loop Statements : while, do while, for, fore ach statements – Jump Statements – Selection Statements

### **UNIT IV**

Classes and Types – Inheritance – abstract Classes and Interface – Nested Classes – Structs – Namespaces – Class Atributes – Class Modifiers – Method Attributes and Modifiers – Formal parameters – Passing parameters – Meathod Overloading –Polymorphism : Method overloading, Method overriding – Constants , fields, Indexes and properties

#### **UNIT V**

Delgate Declaration and Instantiation- Events – Exceptions – Preprocessor Directivies – C# Documentation Comments – Generationg c# Documentation

### **TEXT BOOK :**

1 Programming in c# - Balagurusamy E 2007 Mcgraw Hill Education ltd.

364

![](_page_27_Picture_224.jpeg)

### **Unit – I**

Introduction: PHP History – Unique Feature – Writing and running the script – Mixing PHP with HTML – Variables and operators: Assigning values to variable – Destroying and inspecting variable content – PHP Data Types - Manipulating variable with operators.

## **Unit – II**

Controlling program flow: writing simple conditional statements – if – if else – if else if -Switch case Repeating action with loops: while – do while – for loops – String functions – Numeric function.

## **Unit – III**

Working with Array: Storing data in Array – Assigning Array values – Nesting Arrays – for each loop – Array functions –Generating Date and Time – Format Date and Time – Date and Time functions.

## **Unit – IV**

Functions: Creating and invoking function – using arguments and return values - Cookies: Basics – Attributes – Headers – setting , reading and removing cookies – Session: Basics – Creating and removing sessions – Handling scripting Errors.

### **Unit – V**

Working with database and SQL: Database, records, primary and foreign key - SQL statements – Creating database – Adding Tables – Adding Records – Executing Queries – modifying and removing records – Retrieving Data – Returning data as array and object.

# **Text Book:**

PHP A Beginner's Guide – Vikram Vaswani – Tata Mc Graw Hill.

![](_page_28_Picture_101.jpeg)

### **OBJECTIVES :**

At the end of the semester the students should be able to:

- 1. Identify the potential areas of research in his/her field;
- 2. Collect data from various sources including the internet, analyse them, make new connections and link them to life;
- 3. Read and write originally and usefully.

## **GUIDELINES :**

- **1.** The project may be done individually or in groups **not exceeding five per group.**
- 2. The minimum length of the project should be 30 pages in A4 size.
- 3. The project may not be experimental oriented .
- 4. Project should be cheap within the expense of students limit.
- 5. It can be of survey method.
- 6. Marks for the project report will be 100 divided as **80% for the presentation of project and 20% for viva-voce.**

![](_page_29_Picture_171.jpeg)

# **GUI PROGRAMMING PRACTICAL**

- 1 Arithmetic Calculator
- 2 Menu Creation with simple file and edit options.
- 3 Designing a color mixer using basic colors.
- 4 Create a file open dialogue box to load a picture.
- 5 Create an application to format the text inside the text box.
- 6 Viewing records using data base controls.
- 7 Adding records to database
- 8 Display the information in the report form.
- 9 Create an application to move the elements from list to list and add new items.
- 10 Picture Animation.

![](_page_29_Picture_172.jpeg)

#### **GRAPHICS AND MULTIMEDIA PRACTICAL**

- 1. Program to draw line using Bresenham's Algorithm
- 2. Program to draw circle using Bresenham's Algorithm
- 3. Program to draw an object and fill it using various styles
- 4. Program using any filling algorithm
- 5. Program to use transformations
- 6. Program to draw a natural scenery
- 7. Program to animate an object
- 8. Program to draw text in various styles
- 9. Program to scroll a text
- 10. Program to clip a line.

![](_page_30_Picture_165.jpeg)

# **CORE ELECTIVE : 1A - ORACLE PRACTICAL**

- 1. Creating, modifying and dropping tables.
- 2. Creating tables with referential and check constraints.
- 3. Inserting, modifying, deleting rows.
- 4. Dropping, disabling / enabling constraints.
- 5. Retrieving rows with operators in where clause.
- 6. Retrieving rows with Character functions.
- 7. Retrieving rows with Number and Data functions.
- 8. Retrieving row with Group functions and HAVING.
- 9. Joining Tables (Inner and Outer)
- 10. Simple PL/SQL Programs.
- 11. PL/SQL programs with control structures.
- 12. PL/SQL programs with Cursors.
- 13. PL/SQL programs with Exception Handling.
- 14. Working with Triggers

# **(OR)**

# **CORE ELECTIVE : 1B - ACTIVE SERVER PAGES**

- 1. Demonstration of Cookies.
- 2. Write ASP code to store user name & password into session.
- 3. Write ASP code to find no of visitors for the web site.
- 4. Demonstration of Query string.
- 5. Write ASP code to insert records into the table.
- 6. Write ASP code to check whether username & password are valid or invalid.
- 7. Write ASP code to modify the records in the table.
- 8. Write ASP code to delete records from the table.
- 9. Demonstration of events.

#### **(AND)**

# **CORE ELECTIVE : 2A - C # PROGRAMMING PRACTICAL**

- 1. Find Maximum of an Array.
- 2. Find Factorial of a number using recursion.
- 3. Write a program to generate Fibonacci series for a given number.
- 4. Create a class with your own attributes and with suitable constructor and method to display the details of a Television Set.
- 5. Write a C# Program to evaluate the following function values

 $f(x) = x^2 + \sin 2x$  if  $x < 3$  $= 10.3$  if  $x = 3$  $= x<sup>3</sup>$   $\equiv$  cos 3x if  $x > 3$ 

- 6. Write a program to check whether a given integer is a prime number.
- 7. Write a program to calculate the value of  $Sin(x)$ ,  $Cos(x)$  and  $e^x$
- 8. Write a program to add, subtract and multiply two matrices.
- 9. Define a class with certain attributes. Write a C# program to throw user defined Exception.
- 10. Write a program to copy contents of a file to two different destinations using command line input.

 **(OR)**

# **CORE ELECTIVE : 2B - PHP PRACTICAL**

- 1. Write a PHP code using if else statement.
- 2. Write a PHP code using while loop.
- 3. Write a PHP code to print the multiplication table.
- 4. Write a PHP code using string and numeric functions.
- 5. Write a PHP code using array functions.
- 6. Design a HTML form using HTML Control and write a PHP code for displaying the employee's information.
- 7. Write a PHP code for Adding, Deleting, and Modifying records.
- 8. Write a PHP code using function.

# **PART III - ALLIED - OFFICE TOOLS AND SHELL PROGRAMMING**

![](_page_32_Picture_153.jpeg)

### **UNIT I**

 **Introduction of Office 2000 :** Exploring common features in Office. Working with files. Editing in Office 2000, Selecting, moving and Copying – Fonts and font styles. Mastering the basics of Word Creating Word documents – Editing document Texts – applying Text enhancements. Aligning and Formatting, adding Lists, Numbers, Symbols, Date and time, Replacing and checking text, getting into print.

## **UNIT II**

**Word :** Applying advanced formatting techniques : Formatting pages. Working with Columns, Constructing high quality tables, Creating outlines in Word. Working with complex **Documents** 

### **UNIT III**

Managing data with Word, creating customized Merge Documents, Publishing online forms, adding reference to documents, working together on documents.

# **UNIT IV**

**Excel** : Creating Excel Worksheet : Entering and editing Cell entries, Working with numbers, changing worksheet layout, other formatting options, Printing in Excel, using functions and references, naming ranges, creating easy to understand charts, using custom and special effects, using financial and statistical functions. Tracking and analyzing data with Excel, auditing Worksheet.

# **UNIT V**

**Power Point** : Creating Power Point presentation : Creating a Basic Presentation, building presentations, modifying visual elements, formatting and checking text, adding objects, applying transitions, animations effects and linking, preparing handouts, taking the show on the road.

**TEXT BOOK :** 1. Gini Courter & Anette Marquis – MICROSOFT OFFICE 2000 No Experience required, BPB Publications.

**REFERENCE BOOK :** 1.Stephn L. Nelson – Office 2000 The Complete Reference, Tata McGraw Hill publishing Company Limited.

![](_page_33_Picture_235.jpeg)

How flash works – Uses of flash – What Flash can do – Animation – Interacting – Basic functions – Timeline – Stage – Toolbars – Menu bar – The inspectors – Viewing options – preferences.

#### **UNIT II**

Creating objects – Drawing toolbar – Various tools like line tool, oval tool etc – Editing objects – Grouping objects – Moving – Resizing Rotating – Skewing – Reshaping – Copy – Paste – Aligning colour and text – colour palette – Adding colours – Adding text – Formatting and Manipulating text.

### **UNIT III**

Symbols and instances – Creating and Editing symbols – Bitmaps and sounds – Frames land layers – Animation – Elements of Animation – Scenes – Frame by Frame Animation

#### **UNIT IV**

Motion Tweening – Motion guides – Motion guide Orientation – Shape tweening – Animating text – Movie clips - Interacting – Types – Frame Actions – Adding stop and play actions.

#### **UNIT V**

Adding go to actions Button symbols – Adding actions to buttons – Adding movie clips and sounds

#### **TEXT BOOK :**

- 1. Macromedia Flash MX: Training from the source by Chrissy Rey
- 2. Flash 8 Shalini Gupta and Adity Gupta

![](_page_34_Picture_175.jpeg)

# **OFFICE AUTOMATION PRACTICAL**

#### **MS WORD 2000**

- 1. Typing letters and editing and printing.
- 2. Using Spell Check and Thesaurus.
- 3. Designing a cover page with word art.
- 4. Using Header, Footer Bookmark, Foot notes.
- 5. Mail merge a letter to an address file.
- 6. Typing 5 pages of Mathematical equations and symbols.

### **POWER POINT 2000**

- 1. Creation of presentation with different styles on a given topic of current interest.
- 2. Preparing Presentation for a topic in the study of all course.

### **EXCEL 2000**

- 1. Entering spread sheets with formula
- 2. Entering spreadsheet and doing statistical calculations
- 3. Printing of Graphs and charts for the given data.
- 4. Creating and using macros.

### **(AND)**

### **MULTIMEDIA TOOLS PRACTICAL**

- 1. Make an object move across the screen.
- 2. Draw a path an object should follow.
- 3. Change the color of an object.
- 4. Using Shape Tweening you can change one object into another.
- 5. Create your own button and add a URL to it so it becomes a link.
- 6. Create a draggable movie clip in Flash
- 7. Animate an object
- 8. Play sound Play a video file

![](_page_35_Picture_277.jpeg)

### **UNIT I - Introduction**

Introduction to PageMaker - Layout window – Document setup –Basic page Maker function: Open, new, close, print, save and save as – Working with text : text tool, Text block – Editing Text – Formatting a Text: Character formatting, paragraph formatting and style creation & color creation

### **UNIT II - Working With Graphics**

Graphics Tool, Masking, Rotation, Flipping, Cropping, positioning and scaling, Fill option. Arrange the object, Grouping, locking, Frame concept polygon setting and Text wrap properties Master Pages: Header and Footer and Template files - Story Editor: Find & Replace. Spell checker – Book Creation – TOC creation – Index creation both page reference and cross reference – Table Editor: Create Tables using Adobe Table, Import tables into PageMaker.

#### **UNIT III - Corel Draw 8.0**

Introduction to CorelDraw – features and advantages – Layout window – Basic CorelDraw functions: open, new, close, print, save and save as. Basic Tools: Rectangle, Ellipse, Text, Freehand drawing, Outline, fill and shape – Creating and manipulating text: Artistic text and paragraph text – Text based Roll –ups: Enveloping. Extruding, Text and Fit text to path.

#### **UNIT IV - Object manipulation**

Fill, outline, Group, ungroup weld, combine, breaking apart, Separate, Intersection. Trim, Align and ordering – Effects: transforming object, Shaping object –Graphic based roll – ups: Pen, Blend, Contour, symble, Preset, Layer and Power clip option –Template creation Creating New: Arrow,pattern, symbol and style.

### **UNIT V - Photoshop 5.5**

Introduction to photo Shop - Layout -basic functions: New, Open, close, save, save as and setup –painting tools: Air brush, paint brush, line pen, eraser, eye dropper, and gradient and paint bucket tools. Text Tools – Zoom tool, Hand tool, selection tools: Move and sponge tools- vignettes and edge effects.

### **TEXT BOOKS :**

- 1. Mastering Page Maker6 for windows 95 by Rebecca Bridges Altman & Rick Altman Chapters: 1 - 7,8(Text Blocks)10 - 11, 13 - 15.
- 2. Corel Draw 8: The Official Guide by foster Coburn & Peter McCormick 3 8,11,13,15 16, 18 - 22, 33, 37.
- 3. Photoshop 4 Studio skills by steven Moniz Chapters 1 6,10,12,13.

![](_page_36_Picture_241.jpeg)

373

### **UNIT I**

History of Unix – Architecture of Unix – File system – Simple commands – Creating files – Redirecting input – Indirection with input output and pipelines – Appending output to your files.

#### **UNIT II**

Personalized Unix – Changing Password – Login Profiles – Own login profile – Permissions – Changing owner, groups and permission – Multitasking – UNIX images & processes – background process – Killing process – Process status command – Multi line commands – Sleep – Scheduling Process.

#### **UNIT III**

Vi editor – Creating Text – Editing text – EX command mode – Shell within Vi – Printing and spooling – Simple formatting with pr.

#### **UNIT IV**

Sort – Head – Tail – Split – Cut – Paste – Find – tr – dd – grep family – fgrep – egrep – Sed – awk.

#### **UNIT V**

Shell Programming – Shell Scripting Steps Simple Shell Program – Shell and sub shell variables – Setting and unsetting variables – Positional parameters – meta characters – Loops – test – read – error handling – system administration.

#### **TEXT BOOK :**

1 UNIX Complete by Peter Dyson, Stan Kelly – Bootle and John Heilbern.

374

# **III & IV SEMESTERS**

**AP II ALLIED PRACTICAL - II ( Exam end of IV Sem ) 11UACA4P**

**Hrs / Week : 2 Hrs / Sem : 30 Credit : 2** 

## **DTP PRACTICAL**

# **PAGE MAKER**

- 1. Preparing simple document with formatting.
- 2. Document preparation with types of Equations.
- 3. Creating and Using new colors and styles ( user defined)
- 4. Prepare document with column layout.
- 5. Applying word wrap options.
- 6. Design an invitation model.
- 7. Applying utility menu plugins.
- 8. Creating TOC .
- 9. Creating index.
- 10. Prepare document with tables.

## **COREL DRAW**

- 11. Document with print merging.
- 12. Draw a simple pictures.
- 13. Applying roll ups: Envelop, Extrude, Contour, Blend.
- 14. Creating and Adding new symbols, patterns arrows.
- 15. Designing a visiting card.
- 16. Combining text and graphic object.
- 17. Text manipulation with column layout.

# **PHOTO SHOP**

- 18. Drawing Pictures.
- 19. Using filter tools.
- 20. Design a cover page for a book.

### **(AND)**

# **SHELL PROGRAMMING PRACTICAL**

- 1. Program for finding factorial
- 2. Program for generating Multiplication Table.
- 3. Finding Simple Interest.
- 4. Leap year checking.
- 5. Counting No, words, lines, characters.
- 6. Fibonacci Series.
- 7. Over time pay calculation.
- 8. Checking file access permission.
	- a. File Comparison.
	- b. Listing contents of directory
	- c. Checking Validity of user.
	- d. Implementing copy, move commends.
	- e. Counting number of lines before and after updating the file.
	- f. Removing directory.
	- g. Granting and revoking permissions for user, and others.
- 9. Sorting using GREP
- 10. Students mark List

# **PART IV- SKILL BASED ELECTIVE**

![](_page_38_Picture_241.jpeg)

#### **UNIT I**

NUMBER SYSTEMS AND EQUATIONS – Numbers – Natural - Whole – Rational – Irrational Real – Algebraic expression – factorisation – Equations – linear equations with two or three unknowns – solutions of quadratic equations – permutation – combinations – binomial expansion.

### **UNIT II**

THEORY OF INDICES – Indices – fractional indices – Logarithms – Properties – laws of Logarithms – Common logarithms – Arithmetic progression - n<sup>th</sup> term sum of n terms.

### **UNIT III**

ANALYTICAL GEOMETRY – Distance between two points in a plane slope of a straight line – equation of a straight line – point of intersection of two lines – applications (1) Demand and Supply (2) Cost Output (3) Break – even analysis.

### **UNIT IV**

MATRICES – Basic concepts – matrix addition – scalar multiplication – Multiplication of Matrix – inverses of a matrix – solution through linear equations – matrix method.

### **UNIT V**

COMMERCIAL ARTHMETIC – Percentages – ratio and proportion – simple interest – compound interest – discount – banker's discount - true discount.

### **TEXT BOOK :**

1. Business Mathematics – D.C. Sancheti and V.K.Kapoor Publisher: Sultan Chand & Sons, New Delhi.

#### **REFERENCE BOOK :**

1. A text book of Business Mathematics by G.K. Ranganath – Himalaya Publishing House, Delhi.

![](_page_39_Picture_110.jpeg)

Problem on numbers - Problem on ages - Percentage – Profit and loss

### **UNIT II**

Time and distance – Time and work - Problems on trains – Partnership

### **UNIT III**

Probability - Boats and streams - Allegation or mixture

# **UNIT IV**

Area – Volume – Surface Areas – Races and games

# **UNIT V**

Clocks – stocks and shares – Heights and distance

# **TEXT BOOK :**

1. Quantitative Aptitude R. S. Aggarwal – S. Chand Publications.

![](_page_40_Picture_247.jpeg)

Introduction : Purpose of Data base Systems – view of data – data models – data base models – data base languages – transaction management – storage management – data base administrator – data base users

Entity – relationship model; Basic concepts – design issues – mapping cardinalities – keys – ER Diagrams – Weak entity sets

#### **UNIT II - Relational Model**

Structure of relational databases – relational Algebra – the tuple relational calculus – the domain relational calculus – extended relational Algebra operations –Modification of the database – views .

#### **UNIT III - Storage and File Structure**

Overview of physical storage media – magnetic disks – RAID – storage access – file organization – organization of records in files – data directory storage – storage structures for object – oriented data base .

Indexing and Hashing : Basic concepts – oriented indices – static hashing – dynamic hashing – comparison of ordered indexing and hashing .

#### **UNIT IV - Relational data base Design**

Pitfalls in Relational data base design – decomposition – normalization using functional dependencies – normalization using multi – valued dependencies .

#### **UNIT V - SQL within PL/SQL**

SQL structures – DML in PL/SQL – GRANT, REVOKE, and privileges – Transaction control .

#### **TEXT BOOKS:**

1. Database system concepts –Abraham Silberschatz hentry F.Korth, L.Su.Dershan. III Edition, McGraw Hill companies, INC New York - Chapters: 1, 2, 3,5,6,7.

#### **REFERENCE BOOKS:**

- 1. Database Management systems Alexis Leon.
- 2. commercial Application Development using Oracle Developer 2000 Invan Bayross.

378

![](_page_41_Picture_150.jpeg)

### **UNIT I**

Introduction – Evolution- need for networks- transmissions- analog and digital transmission. Communication modes: Simplex, Half and full Duplex modes.

#### **UNIT II**

Network classification – topological, geographical and ownership based classifications. Switching and routing- Message, Circuit switching and packet switching.

#### **UNIT III**

Network standards and OSI models : Types of standards, OSI layers and services. Data link layer protocols: Character and Bit oriented protocols.

#### **UNIT IV**

LAN standards: Comparison with OSI – Types – implementation – Ethernet frame format – Token Bus and Token Ring standards. X.25 protocols. ISDN Evolution and services-Broadband ISDN

#### **UNIT V**

Introduction to TCP/IP and Internet – Network Layer protocols –The domain name system, Transport Layer protocol- UDP and TCP Applications: FTP, TELNET, SMTP SNMP and HTTP.

### **TEXT BOOK :**

1. Computer Networks – Fundamentals and applications – R.S . Rajesh and R. Balasubramanian, K.S Easwarakumar, Vikas Publications, New Delhi

### **REFERENCE BOOK :**

1. Computer Networks – Andrew Tenanbaum

![](_page_42_Picture_302.jpeg)

System Concepts – Definition – Characteristics of a System – Elements of a System – Types of Systems – The System Development Life Cycle – The Role of System Analyst : Definition – Academic and Personnel Qualifications – Multifaceted Role of the Analyst.

#### **UNIT II**

System Analysis – System Planning and Initial Investigation: Bases for Planning in System Analysis – Initial Investigation: Needs Identification – Determining User's Information Requirements – Information Gathering – What kinds of information do we need? – Where does information originates? – Information Gathering Tools.

#### **UNIT III**

Tools of Structured Analysis : DFD – Data Dictionary – Decision Tree – Structured English – Decision Tables - Feasibility Study - Feasibility considerations – Economic – Technical – Behavioral – Steps in Feasibility Analysis - Cost Benefit Analysis- Cost and Benefit Categories – Classification of cost and benefits.

#### **UNIT IV**

System Design – The Process of Design : Logical and Physical Design – Design Methodologies - Structured Design – Form Driven Methodology – The IPO Charts – Input Design : Input data – Input media and devices - Output Design – Forms Design – Classification of Forms – Requirements of Form Design – Types of Forms – Layout Considerations – Forms Control.

#### **UNIT V**

System Implementation – System Testing and Quality Assurance – The Test Plan – System Testing - Types of System Tests - Quality Assurance – Quality Assurance Goals in the Systems Life Cycle - Implementation and Software Maintenance - Conversion – Post Implementation Reviews – Software Maintenance.

Hardware and Software Selection - Types of Software – Procedure for Hardware/Software Selection – Major phases in Software Selection – Criteria for Software Selection.

#### **Text Book:**

Elias M.Awad, "Systems Analysis And Design", Galgotia Publications Private Ltd, New Delhi, Second Edition, 1997

### **Reference Book:**

Lee, "Introducing System Analysis and Design" – Volume I and II, Galgotia BookSource, The National Computing Center Limited, New Delhi, 1994.

![](_page_43_Picture_226.jpeg)

#### **UNIT I - Introduction to E - commerce**

Scope of E- commerce and definition – Internet –.3 commerce –Electronic markets-Electronic data Exchange –Business Strategy in an Electronic age: The value chain-supply chain- porters value chain model- Inter Organisational value chain-competitive advantages using e.-commerce.

### **UNIT II**

Strategic implications of IT-Business –Strategy formulation and implementation planning –e-commerce implementation –e-commerce evaluation. Case studies: airline booking system –web booking system-competitive outcomes.

### **UNIT III**

Business to business Electronic Commerce:Inter organizational Transactions – Electronic Markets- Advantages and disadvantages of Electronic Markets and its future, Electronic Data Interchange(EDI): Definitions: Examples –EDI Technology- EDI Communications –Implementation –EDI Agreements –security.

#### **UNIT IV**

Business to Consumer electronic Commerce: The e-shop- e-commerce technologiesconsumer e-commerce advantages and Disadvantages-Inter concepts-TCP\IP –Uses of Internet –Internet Age Systems.

#### **UNIT V**

A page on the web –HTML Basics –Client side server side scripting. The elements of e- commerce :Internet e- commerce security- A web site Evalution Model –Internet Bookshops-Internet Banking –Online share dealing- e—diversity- Technology Adoption.

### **TEXT BOOK :**

1. E.Commerce logistics and Fulfillment – Debroah L.bayles-Pearson Education Asis-Addision Wesley Longman(Singapore) Pte. Ltd.

### **REFERENCE BOOKS :**

- 1. E-Commerce Logistics and Fulfillment –Deborah L.Bayles- Pearson Education Asis-Addision Wesley Longman(Singapore) Pte. Ltd.
- 2. Managing your e-commerce business-brenda Kienan -2<sup>nd</sup> edition- prentice Hall of India ,New Delhi- 2001

# **PART IV - NON MAJOR ELECTIVE**

![](_page_44_Picture_212.jpeg)

#### **UNIT I - Introduction**

Introduction to PageMaker - Layout window – Document setup –Basic page Maker function: Open, new, close, print, save and save as – Working with text : text tool, Text block – Editing Text – Formatting a Text: Character formatting, paragraph formatting and style creation & color creation

### **UNIT II - Working With Graphics**

Graphics Tool, Masking, Rotation, Flipping, Cropping, positioning and scaling, Fill option. Arrange the object, Grouping, locking, Frame concept polygon setting and Text wrap properties Master Pages: Header and Footer and Template files - Story Editor: Find & Replace. Spell checker – Book Creation – TOC creation – Index creation both page reference and cross reference – Table Editor: Create Tables using Adobe Table, Import tables into PageMaker.

### **UNIT III - Corel Draw 8.0**

Introduction to CorelDraw – features and advantages – Layout window – Basic CorelDraw functions: open, new, close, print, save and save as. Basic Tools: Rectangle, Ellipse, Text, Freehand drawing, Outline, fill and shape – Creating and manipulating text: Artistic text and paragraph text – Text based Roll –ups: Enveloping., Extruding, Text and Fit text to path.

### **UNIT IV - Object manipulation**

Fill, outline, Group, ungroup weld, combine, breaking apart, Separate, Intersection. Trim, Align and ordering – Effects: transforming object, Shaping object –Graphic based roll – ups: Pen, Blend, Contour, symble, Preset, Layer and Powerclip option –Template creation Creating New: Arrow,pattern, symbol and style.

### **UNIT V - Photoshop 5.5**

Introduction to photo Shop - Layout -basic functions: New, Open, close, save, save as and setup –painting tools: Air brush, paint brush, line pen, eraser, eye dropper, gradient and paint bucket tools. Text Tools – Zoom tool, Hand tool, selection tools: Move and sponge toolsvignettes and edge effects.

### **TEXT BOOKS:**

- 1. Mastering Page Maker6 for windows 95 –by Rebecca Bridges Altman & Rick Altman Chapters: 1-7,8(Text Blocks)10-11, 13-15.
- 2. CorelDraw8: The Official Guide by foster Coburn & Peter McCormick 3-8,11,13,15-16,18- 22,33,37.
- 3. Photoshop 4 Studio skills by steven Moniz Chapters 1-6,10,12,13.

![](_page_45_Picture_74.jpeg)

Introduction to internet-computers in business networks-internet-electronic mailresource sharing-gopher-www-usenet-telnet-bulletin services-wide area information service. Internet explorer-Netscape navigator

### **UNIT II**

Designing a home page-history of html-html generations-html document-anchor taghyper links-sample html documents-header and body section-degning the body-tab settingimage and picture-embedding PNG format images.

#### **UNIT III**

 List unordered list-ordered list-nested list-table creation-Cell spacing and spanningcoloring cells - rows and columns specification.

#### **UNIT IV**

Frameset-definition-frame definition-nested frame sets.

#### **UNIT V**

Forms action attributes-method attributes-enctype attributes-dropdown list.

# **TEXT BOOK:**

1. World wide web design with html-c.Xavier